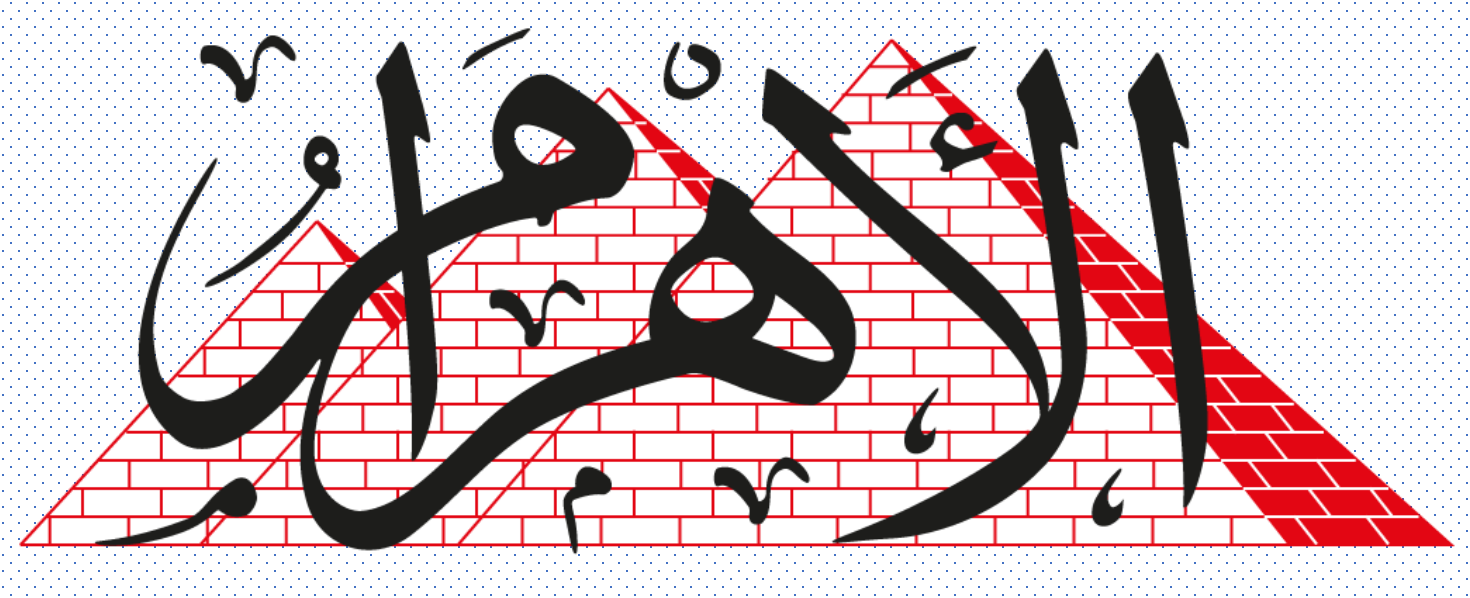

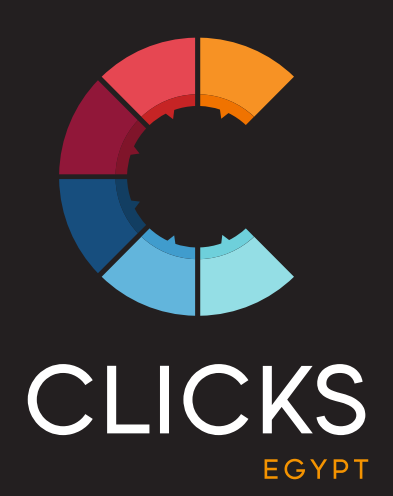

الفهرس 2 **الفهرس**

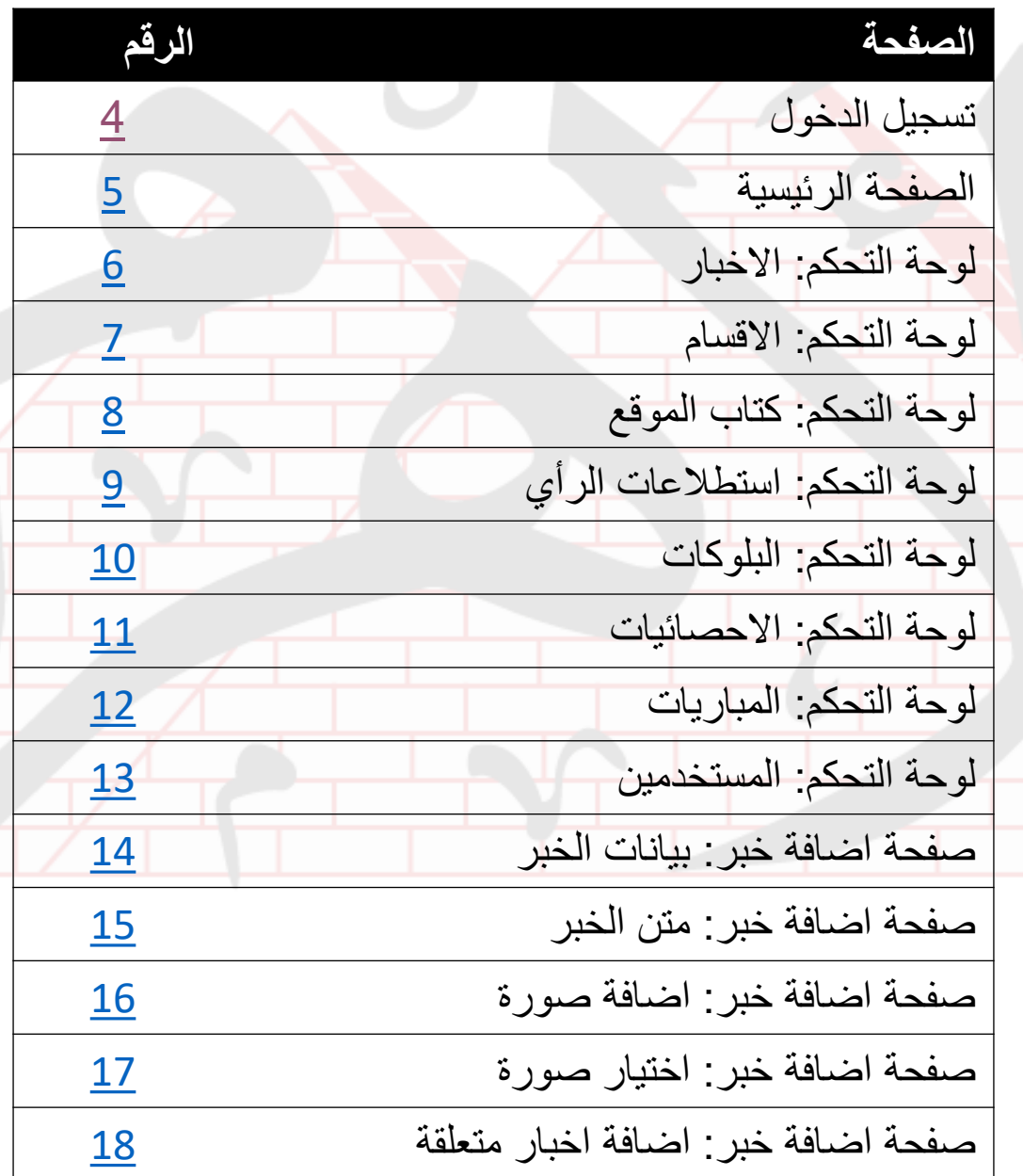

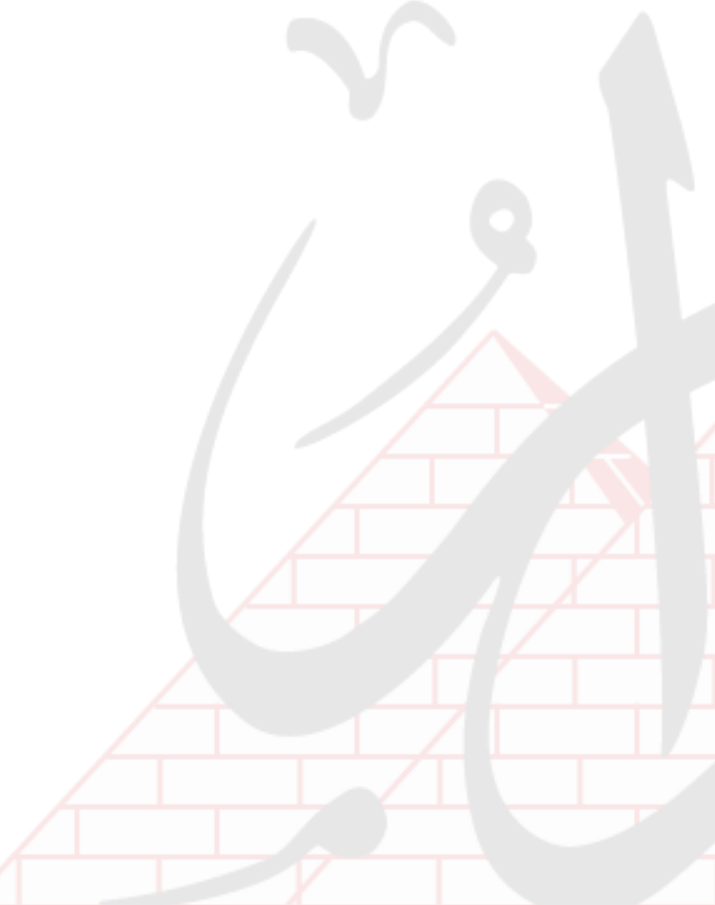

الفهرس 3 **الفهرس**

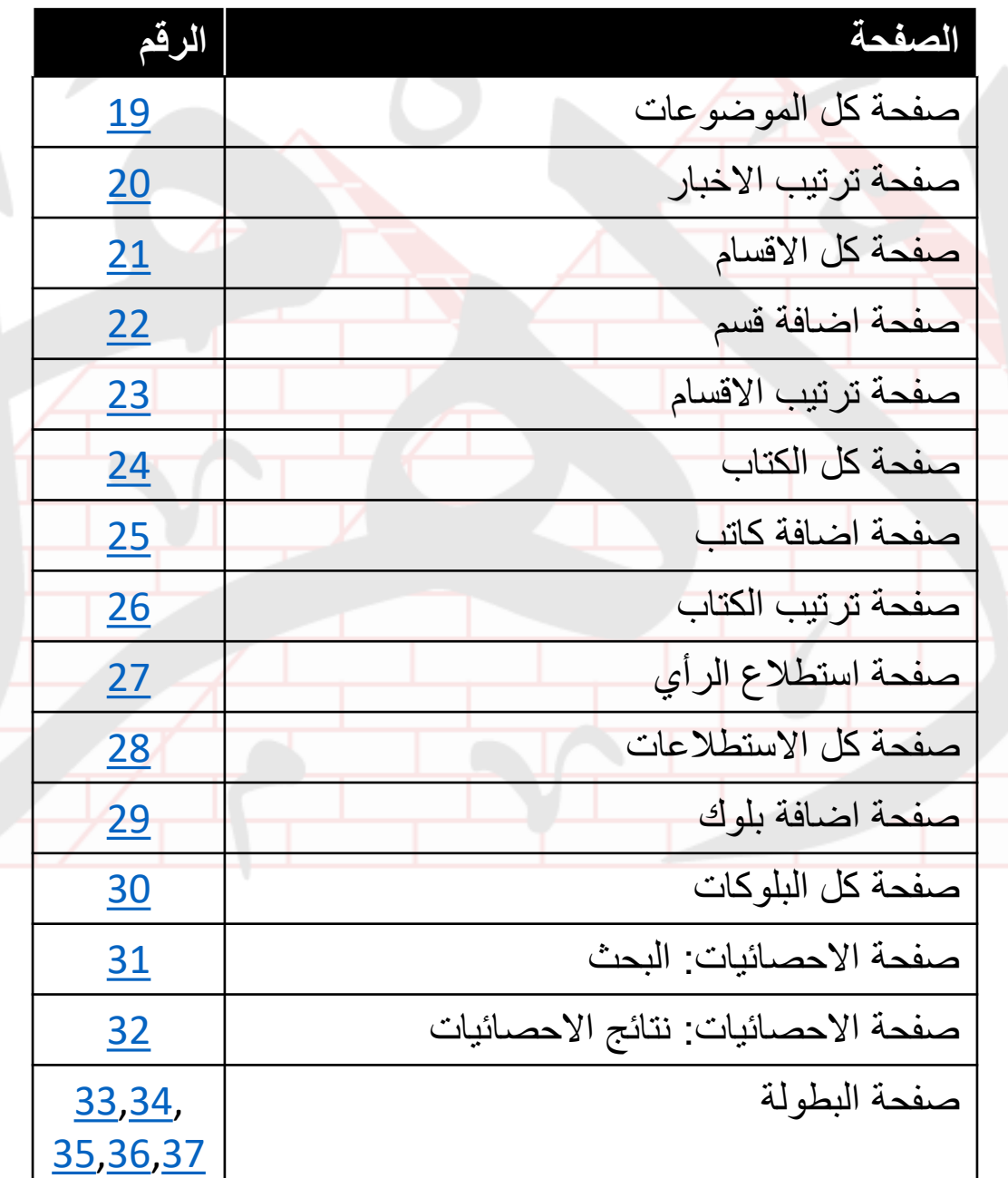

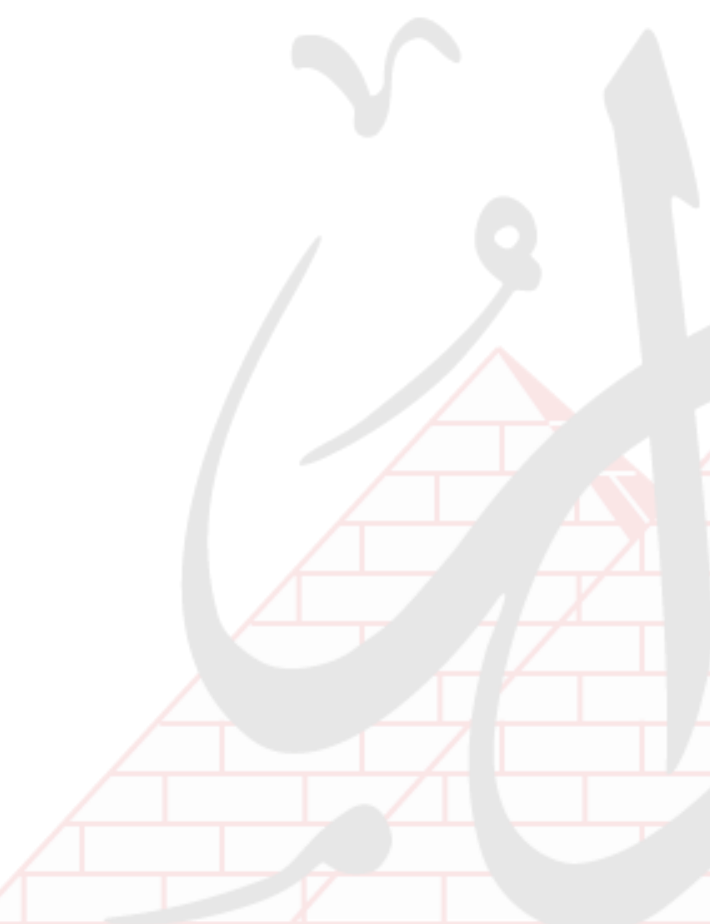

## **صفحة تسجيل الدخول**

<span id="page-3-0"></span>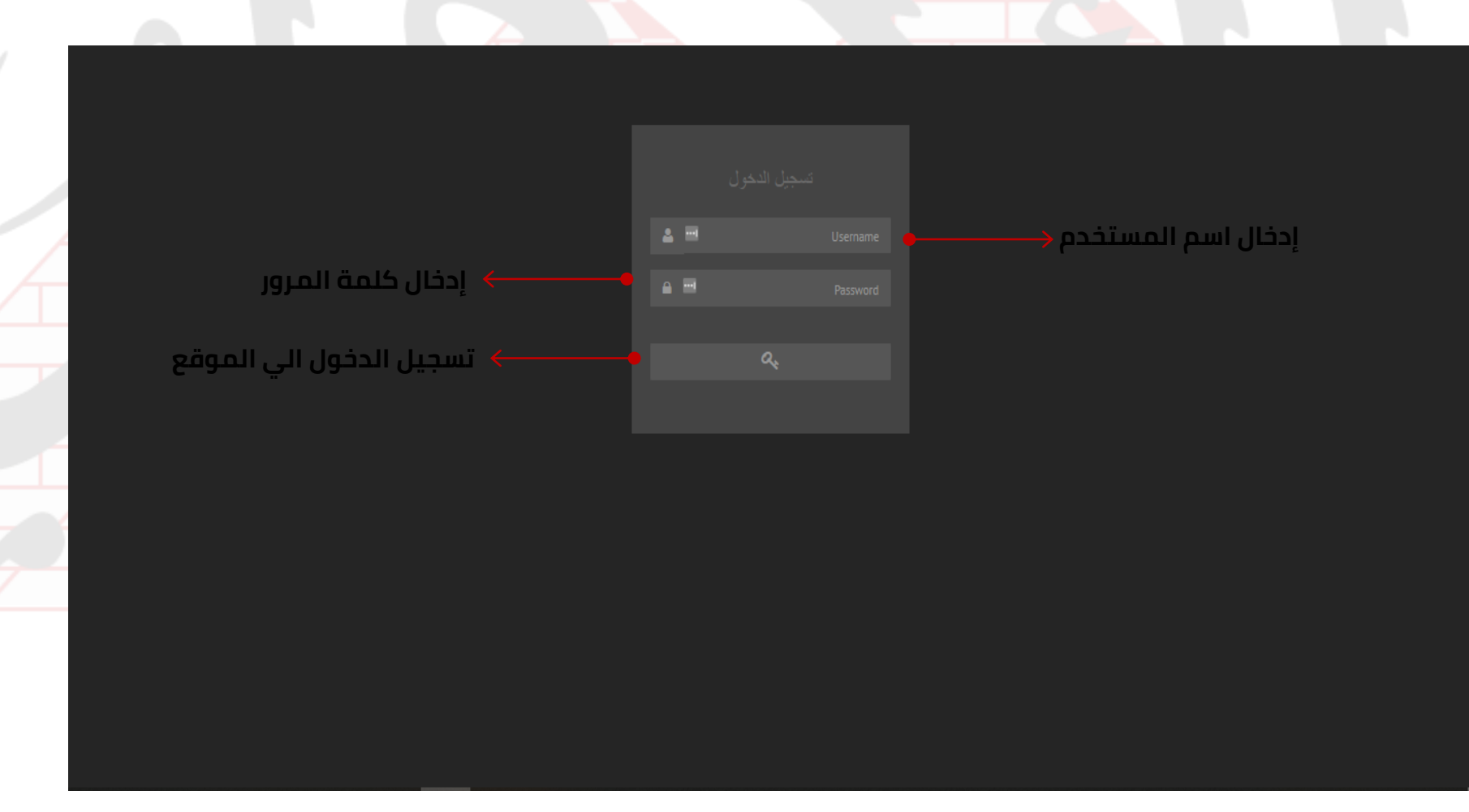

## **الصفحة الرئيسية**

<span id="page-4-0"></span>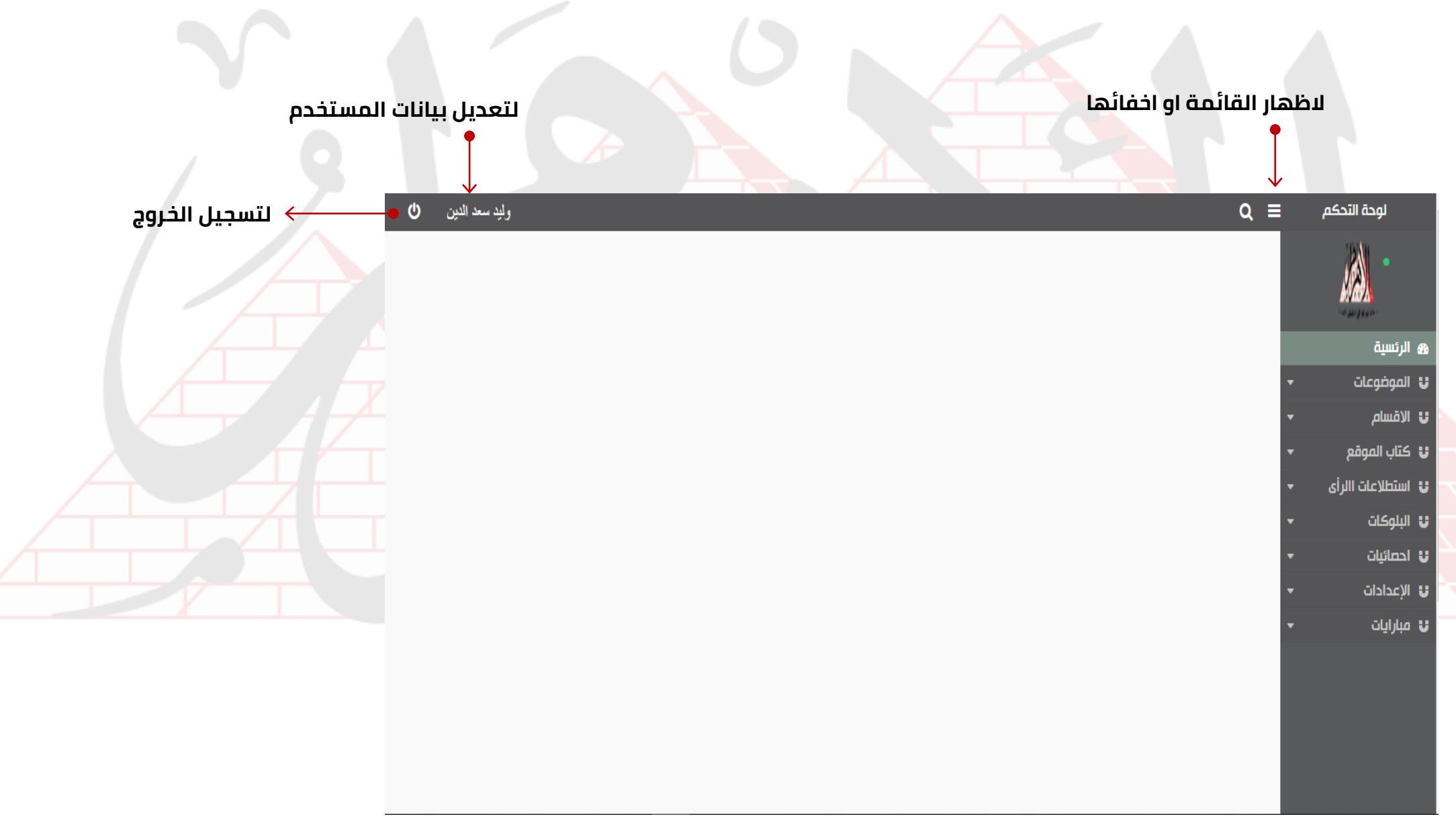

## **لوحة التحكم: االخبار**

<span id="page-5-0"></span>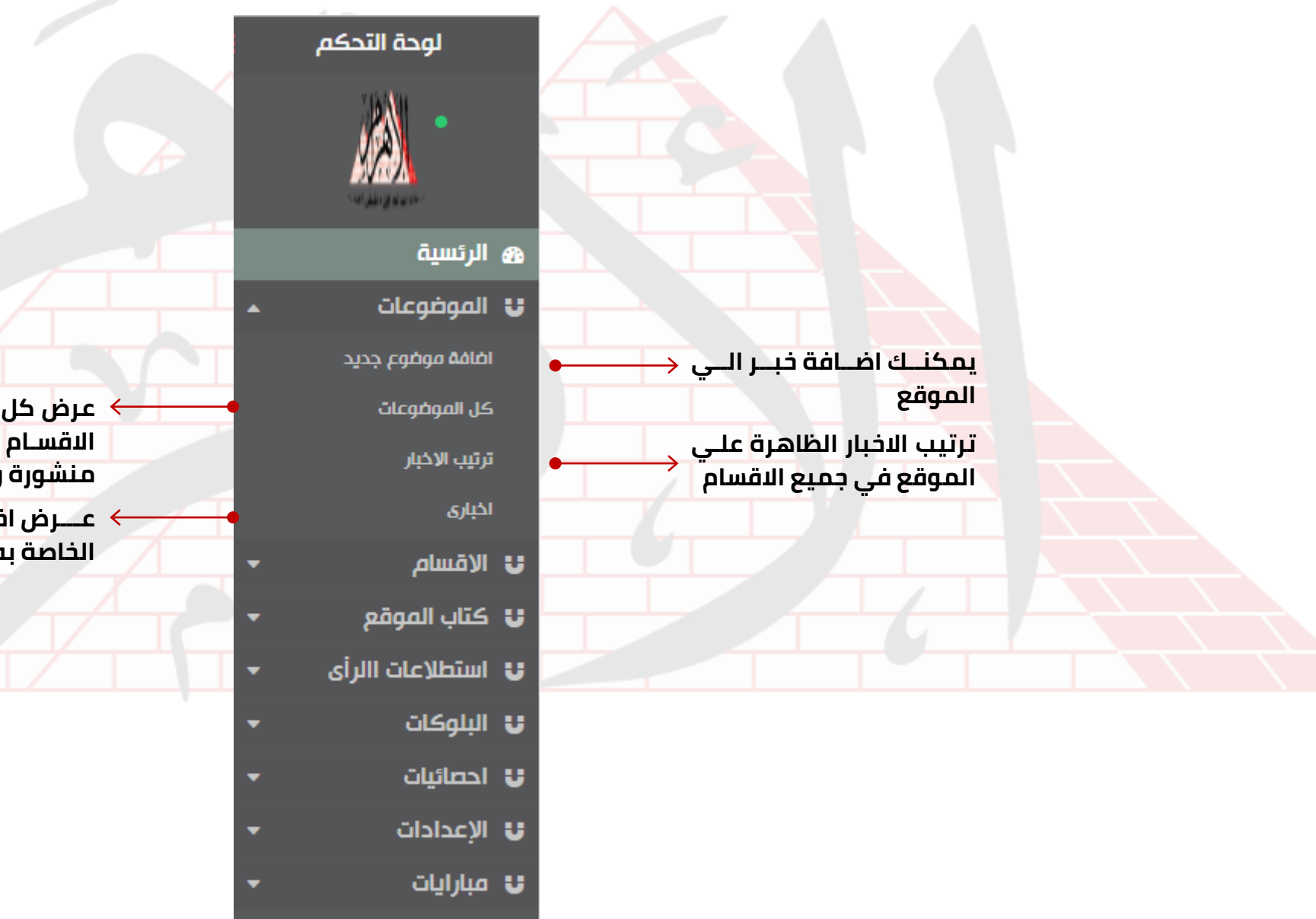

**عرض كل االخبار فيي ممييع**  الاقسـام المنشـورة والغيـر <mark>منشورة والمجدولة</mark> **عييييرض اخبييييار المسييييتخدم** 

**الخاصة به**

### **لوحة التحكم: االقسام**

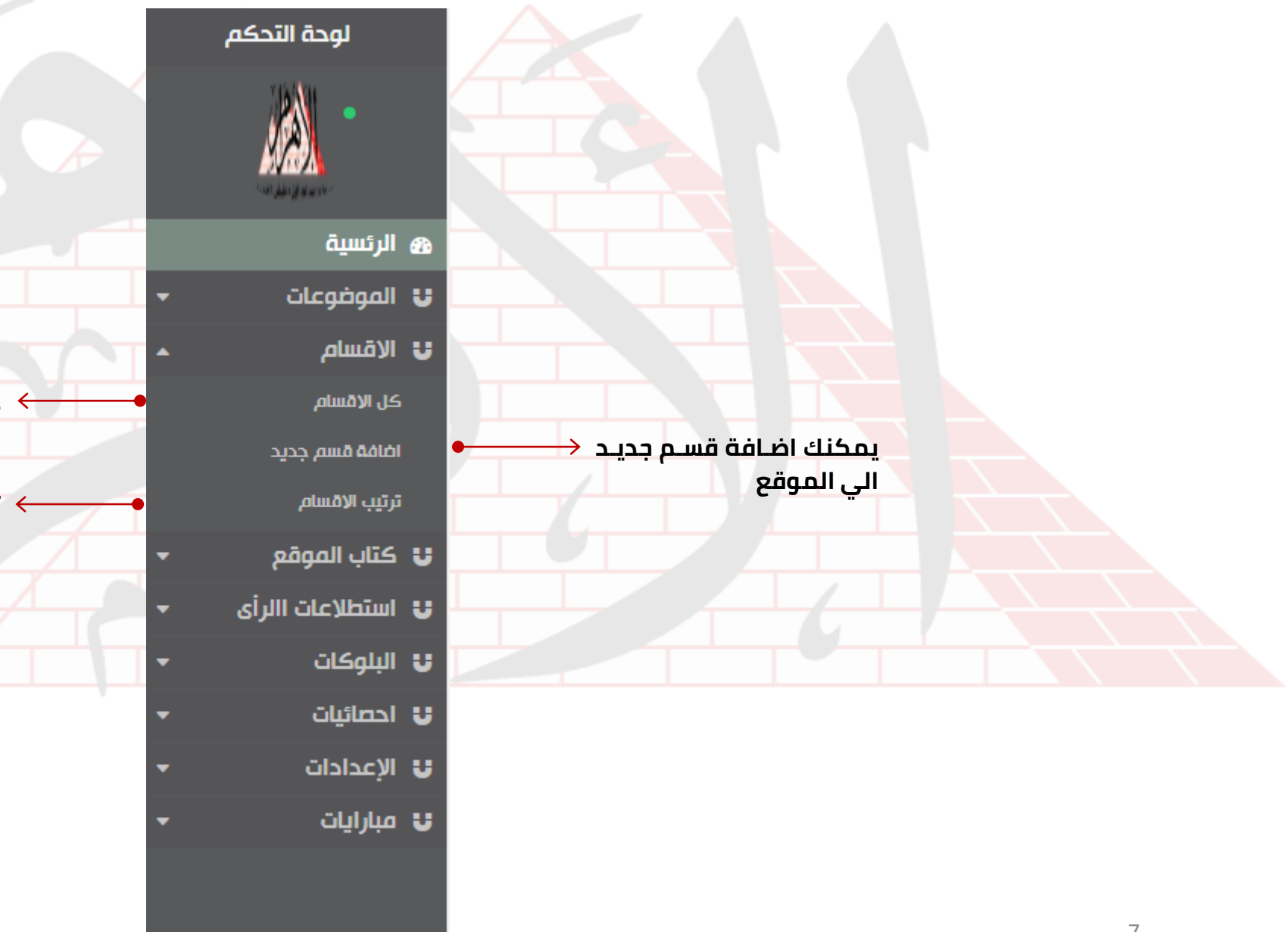

<span id="page-6-0"></span>**عييييييرض كييييييل االقسييييييام**  المحذوفة والغبر محذوفة

**ترتيب االخبار الظاهرل عليي الموقع في مميع االقسام**

## **لوحة التحكم: كتاب الموقع**

<span id="page-7-0"></span>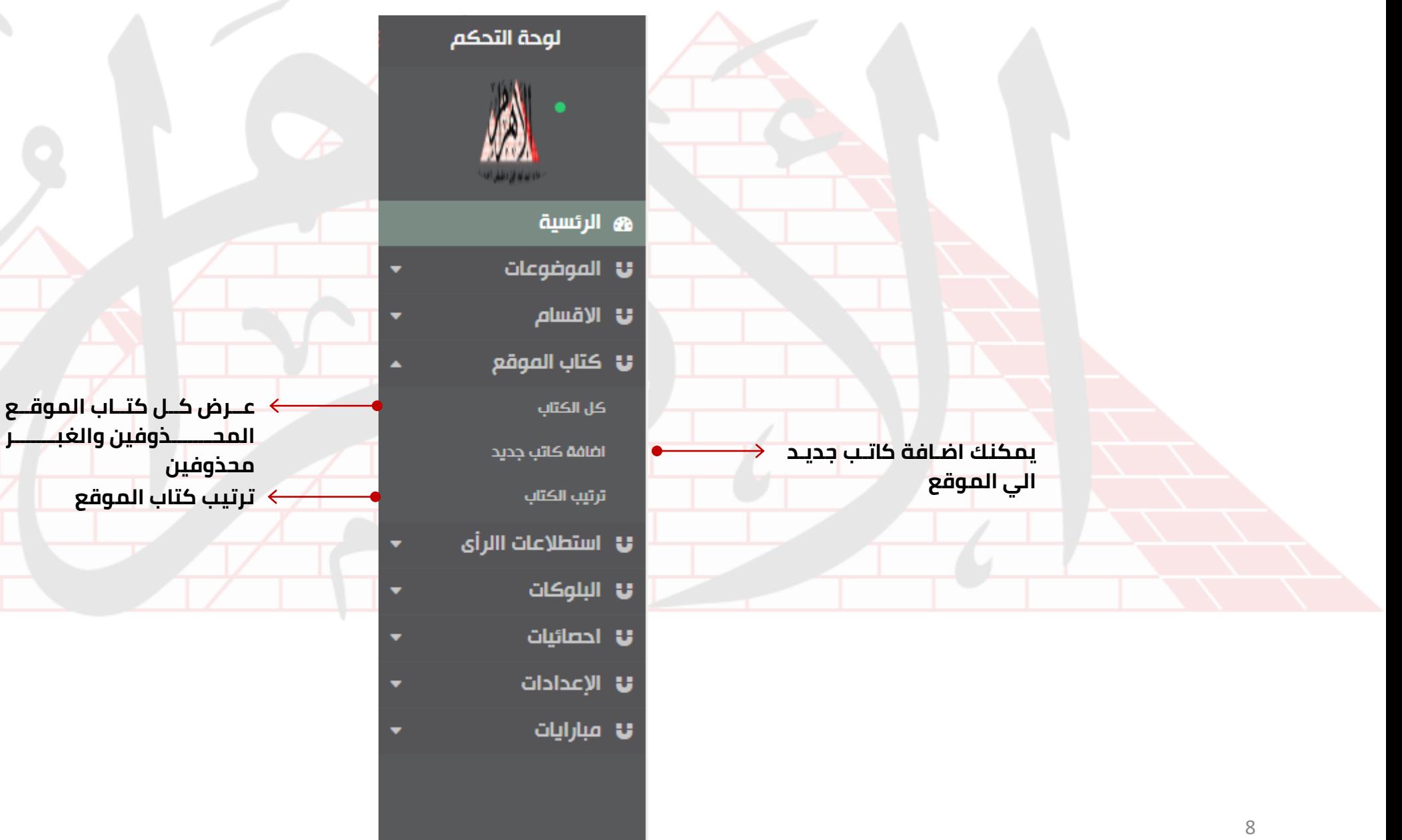

## **لوحة التحكم: استطالعات الرأي**

<span id="page-8-0"></span>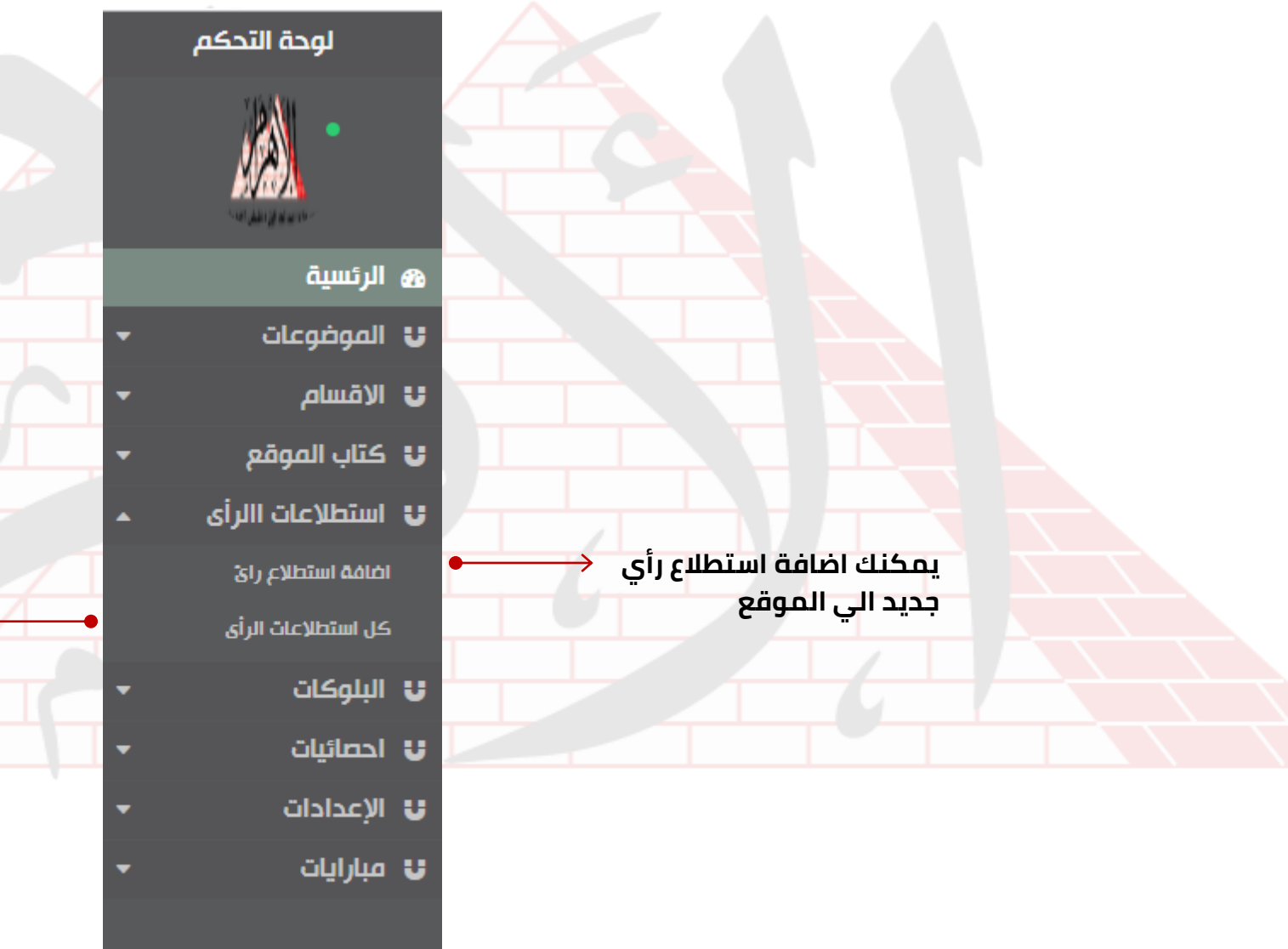

**عيييرض كيييل االسيييتطالعات**  المحذوفة والغبر محذوفة

### **لوحة التحكم: البلوكات**

<span id="page-9-0"></span>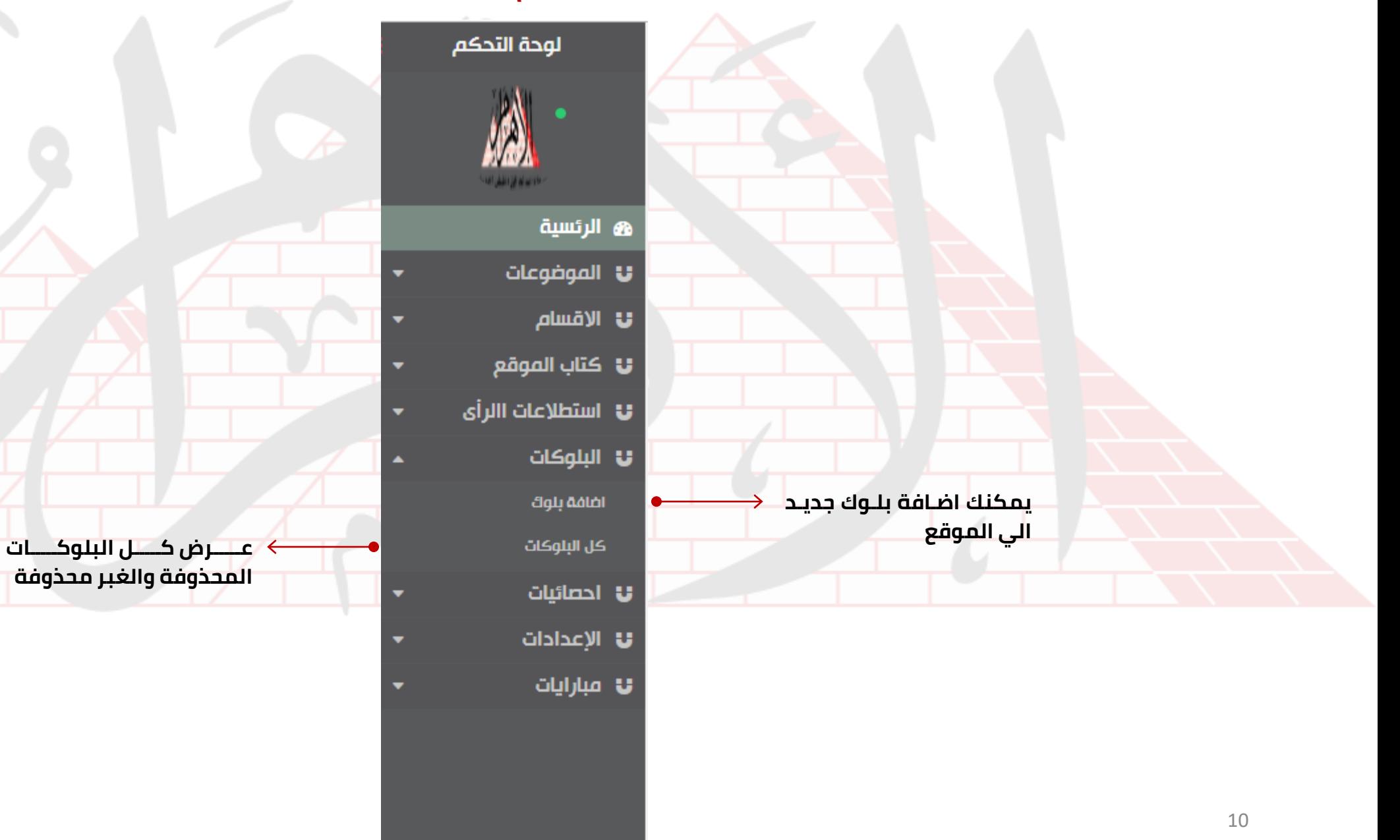

## **لوحة التحكم: االحصائيات**

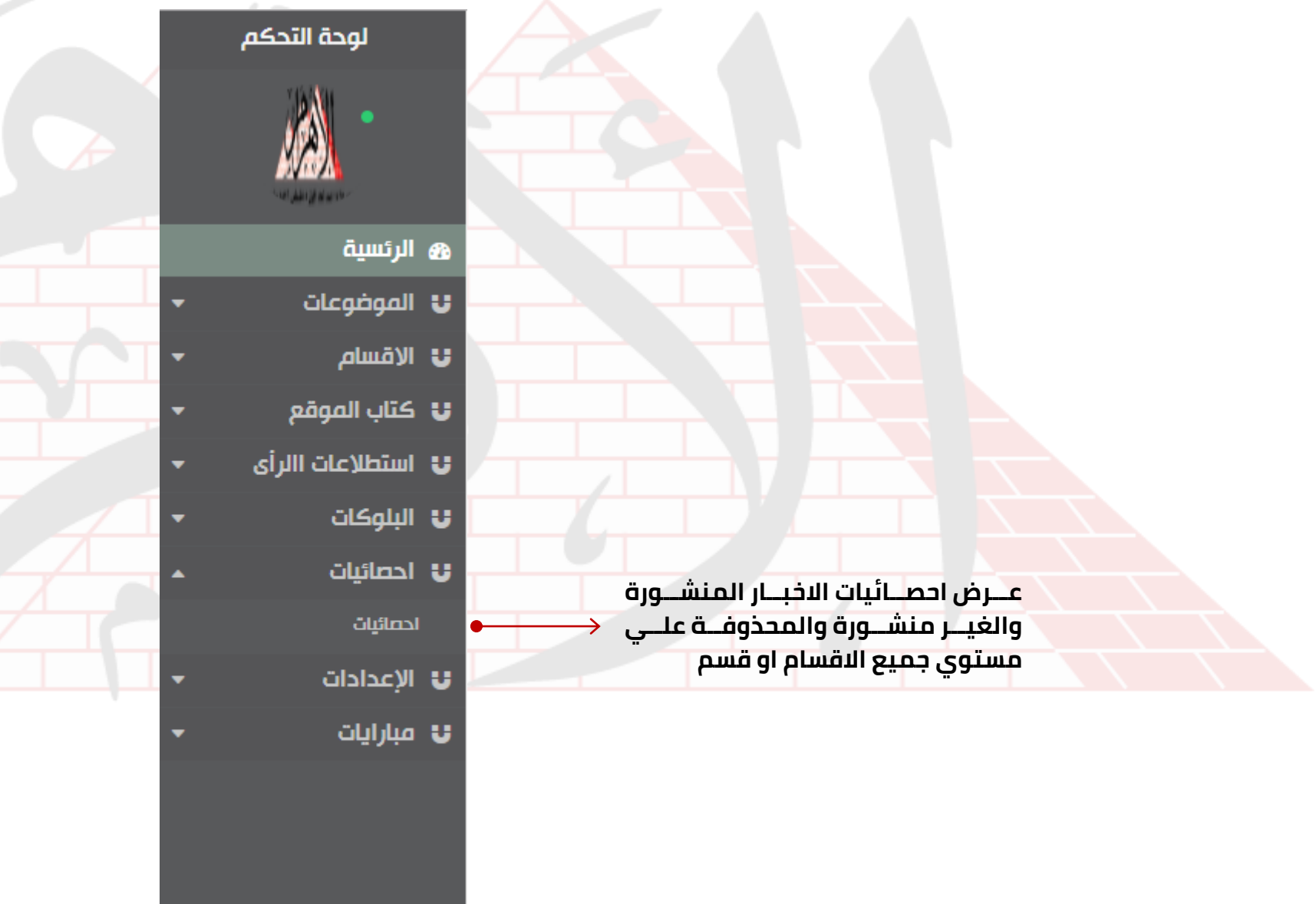

<span id="page-10-0"></span>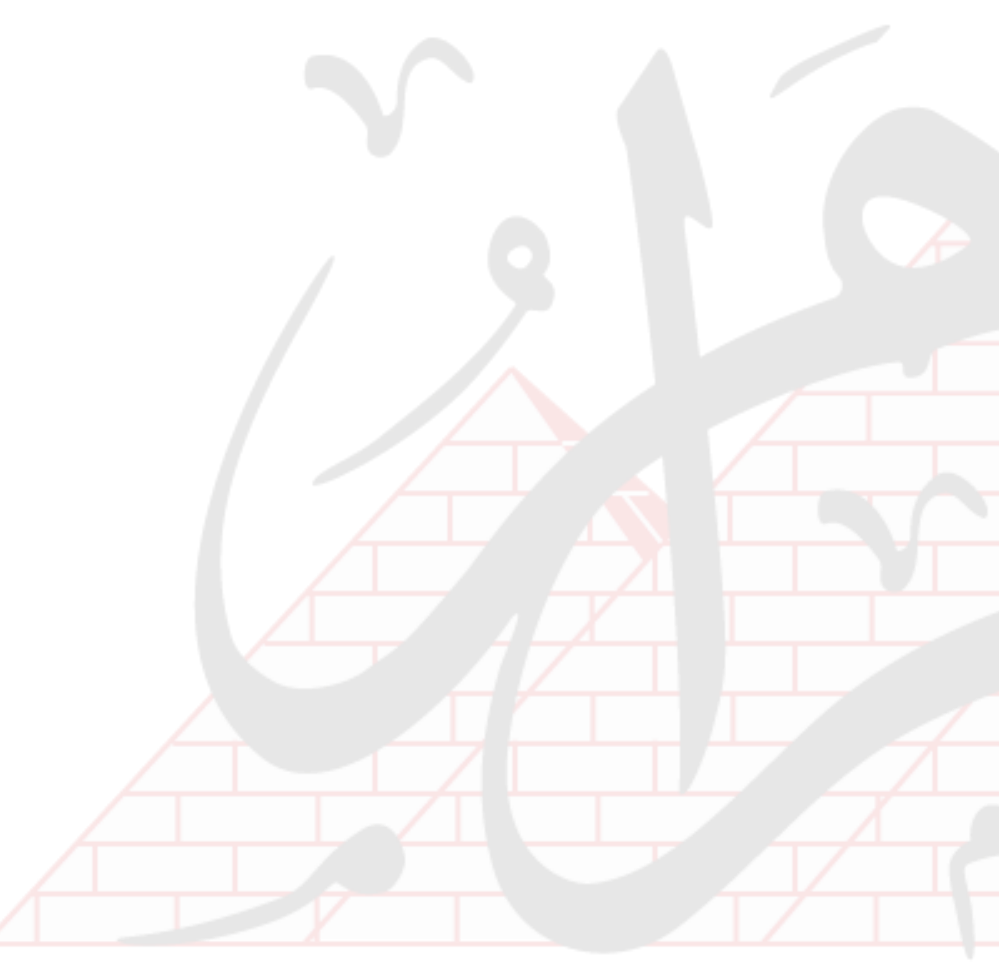

## **لوحة التحكم: المباريات**

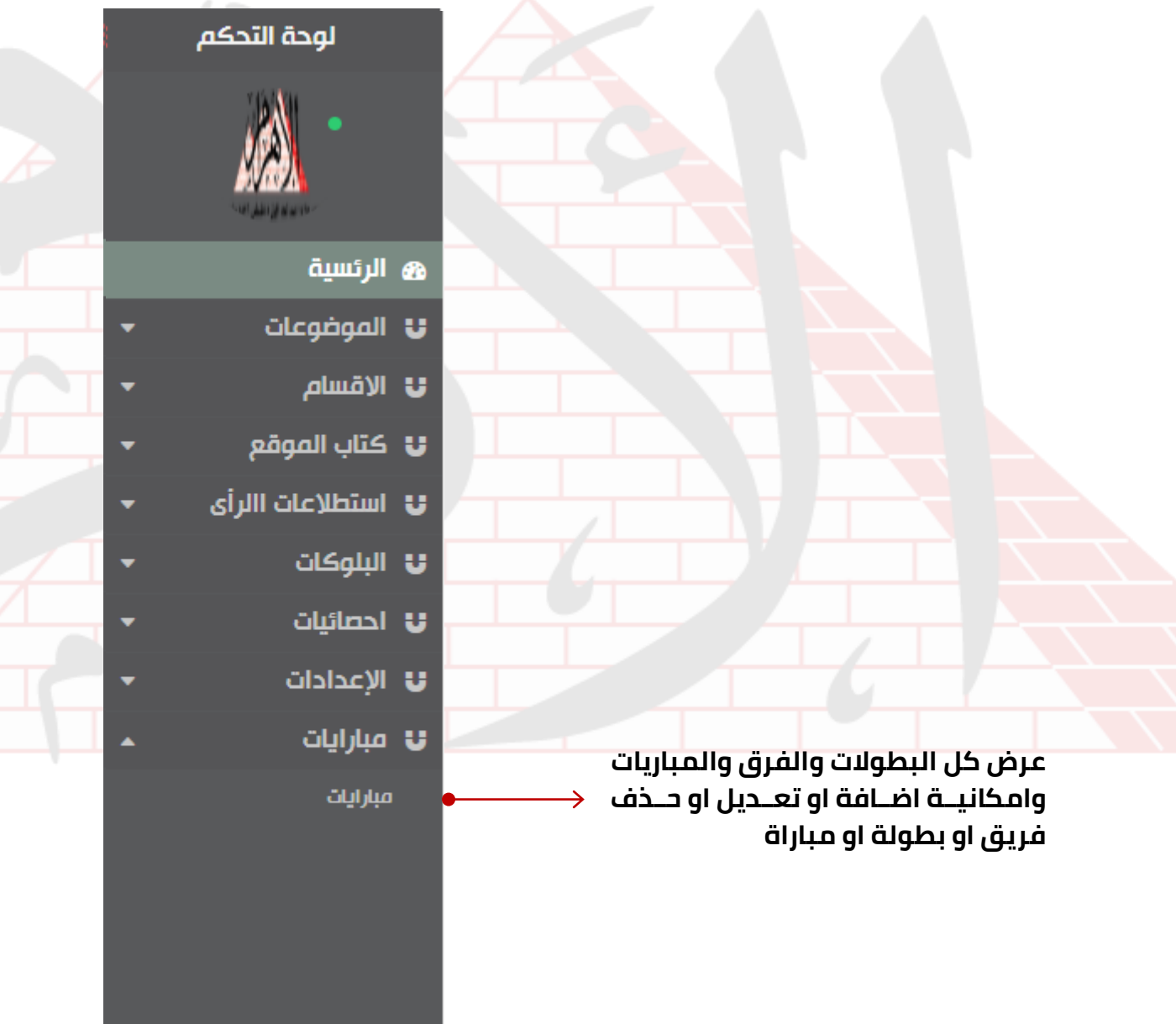

<span id="page-11-0"></span>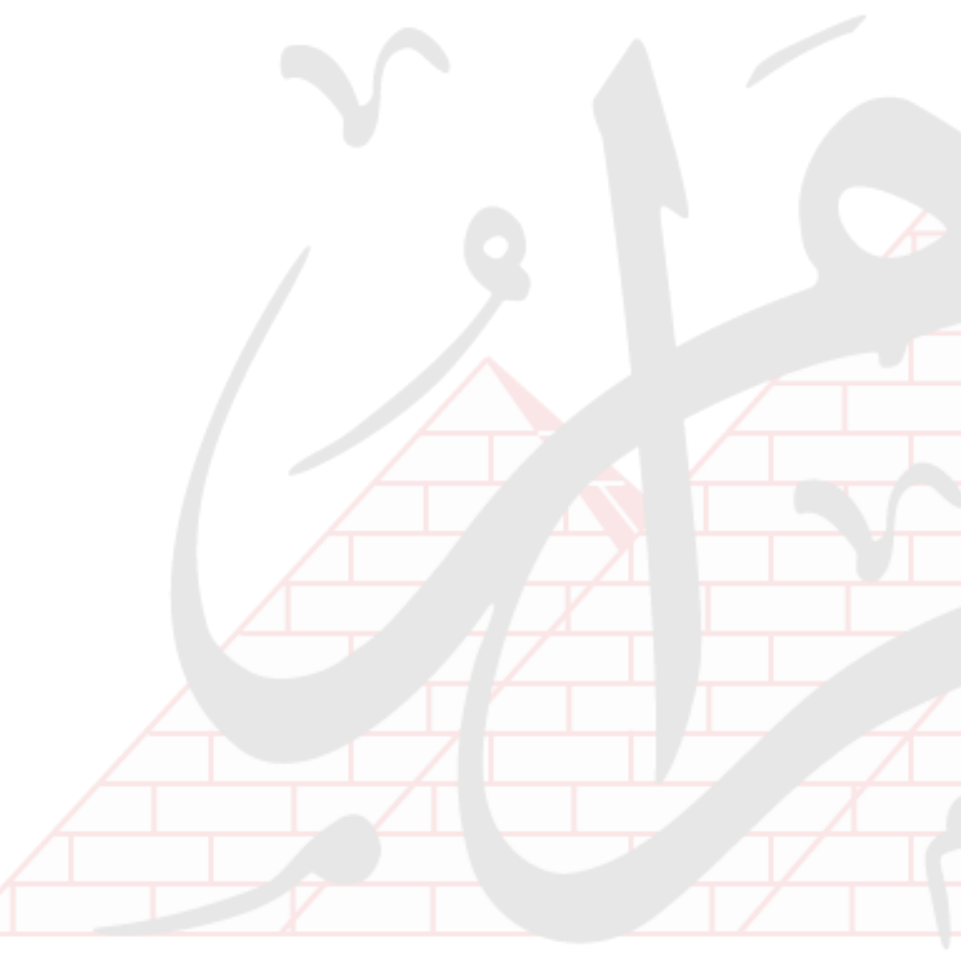

### **لوحة التحكم: المستخدمي**

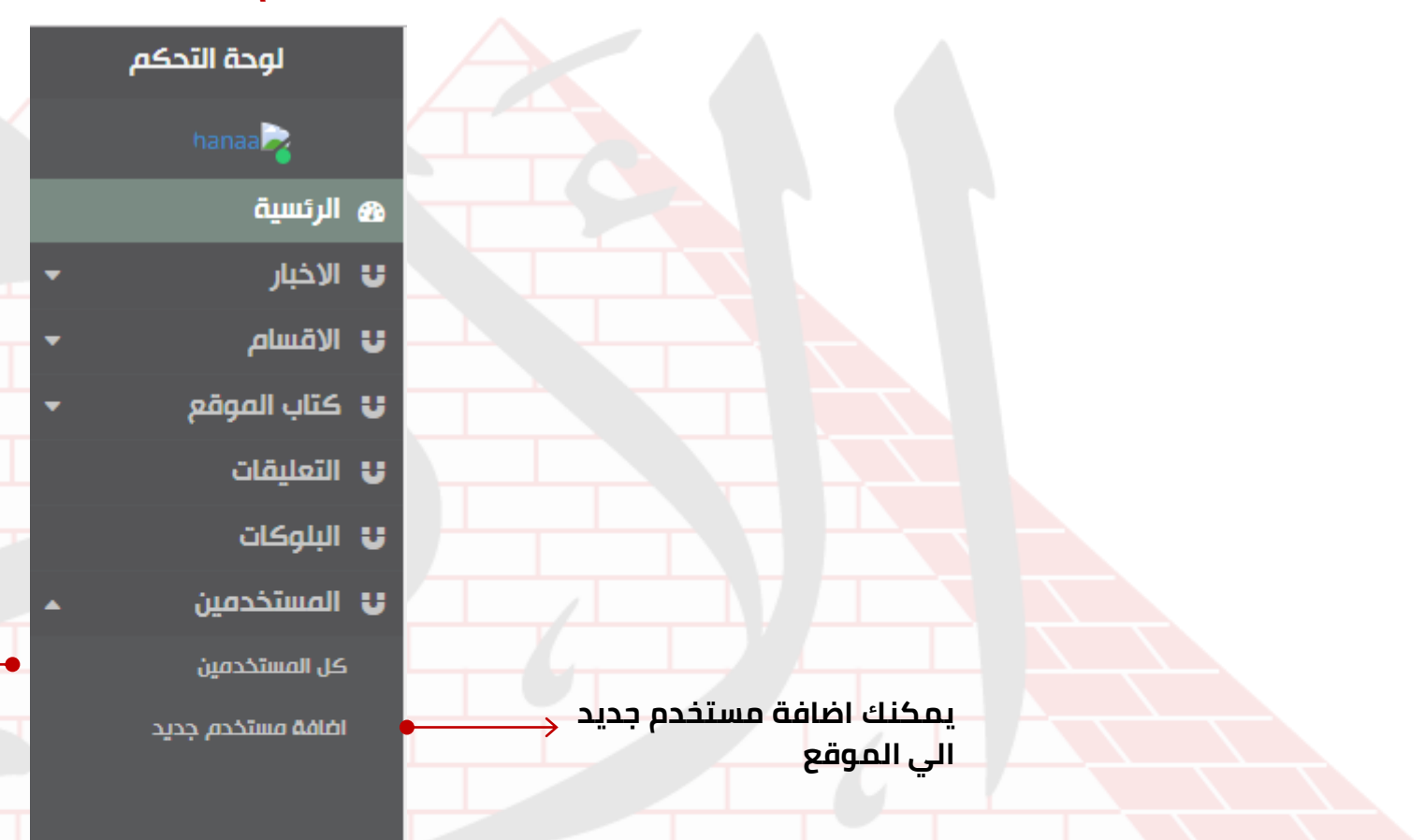

<span id="page-12-0"></span>عـــرض كـــل مســـتخدمين الموقـــع المحذوفين والغبر محذوفين عل<u>ي</u> **حسب الصالحيات**

#### **صفحة اةافة الخبر: بيانات الخبر**

<span id="page-13-0"></span>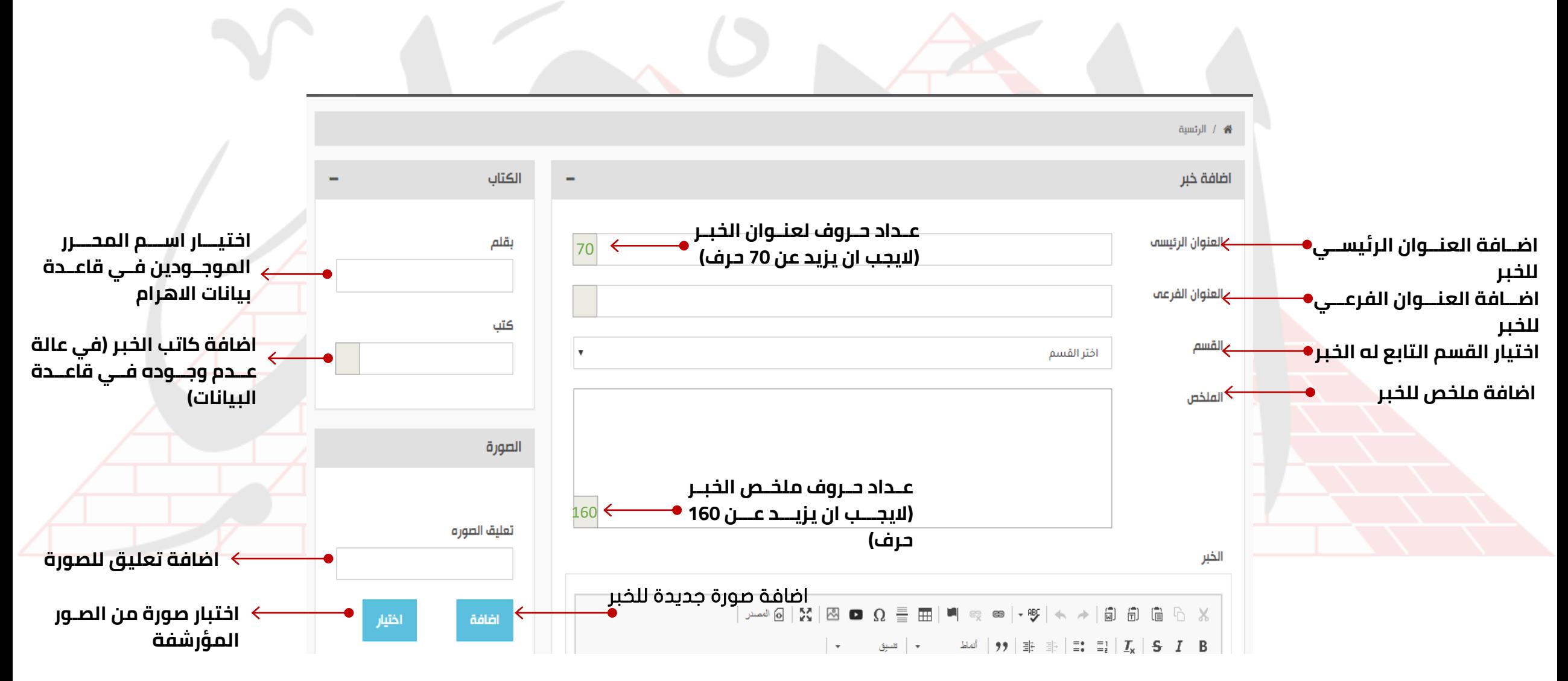

#### **صفحة اةافة الخبر: مت الخبر**

<span id="page-14-0"></span>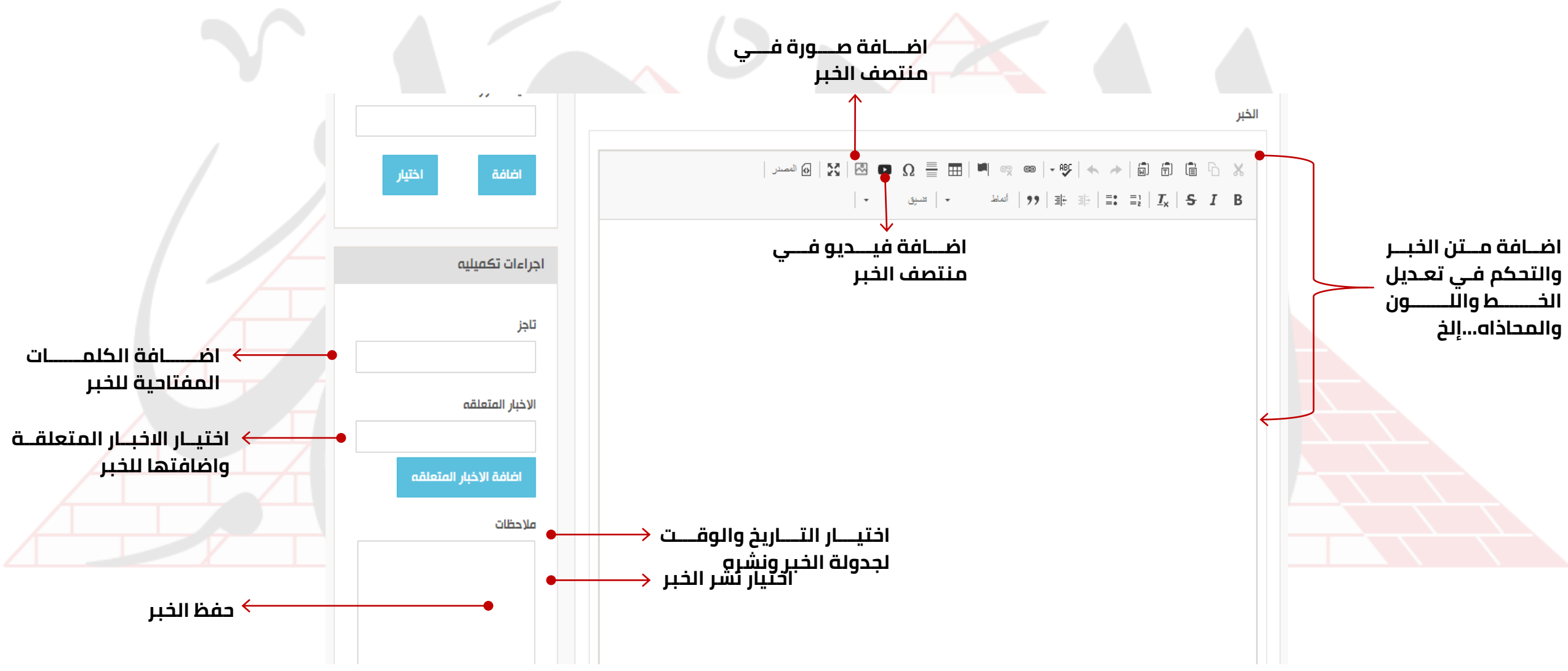

#### **صفحة اةافة الخبر: اةافة صورل**

<span id="page-15-0"></span>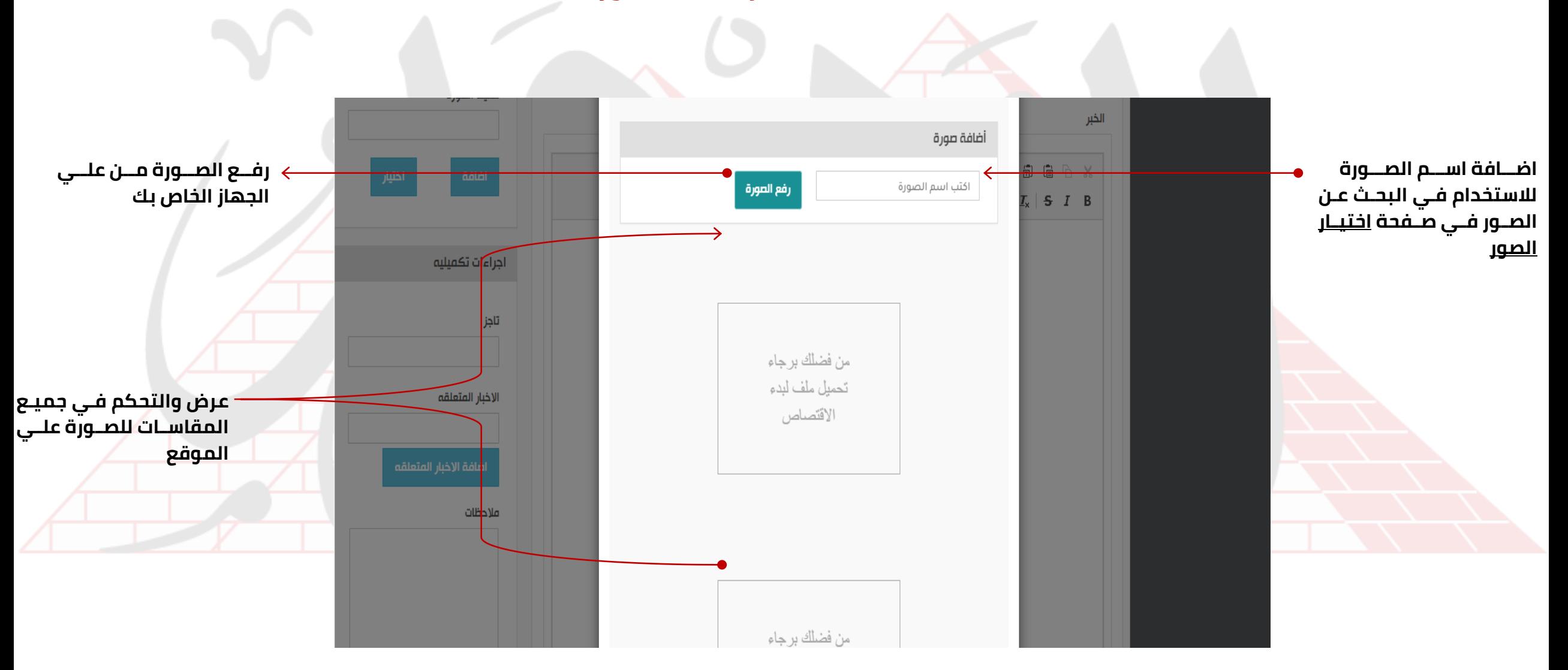

## **صفحة اةافة الخبر: اختيار صورل**

<span id="page-16-0"></span>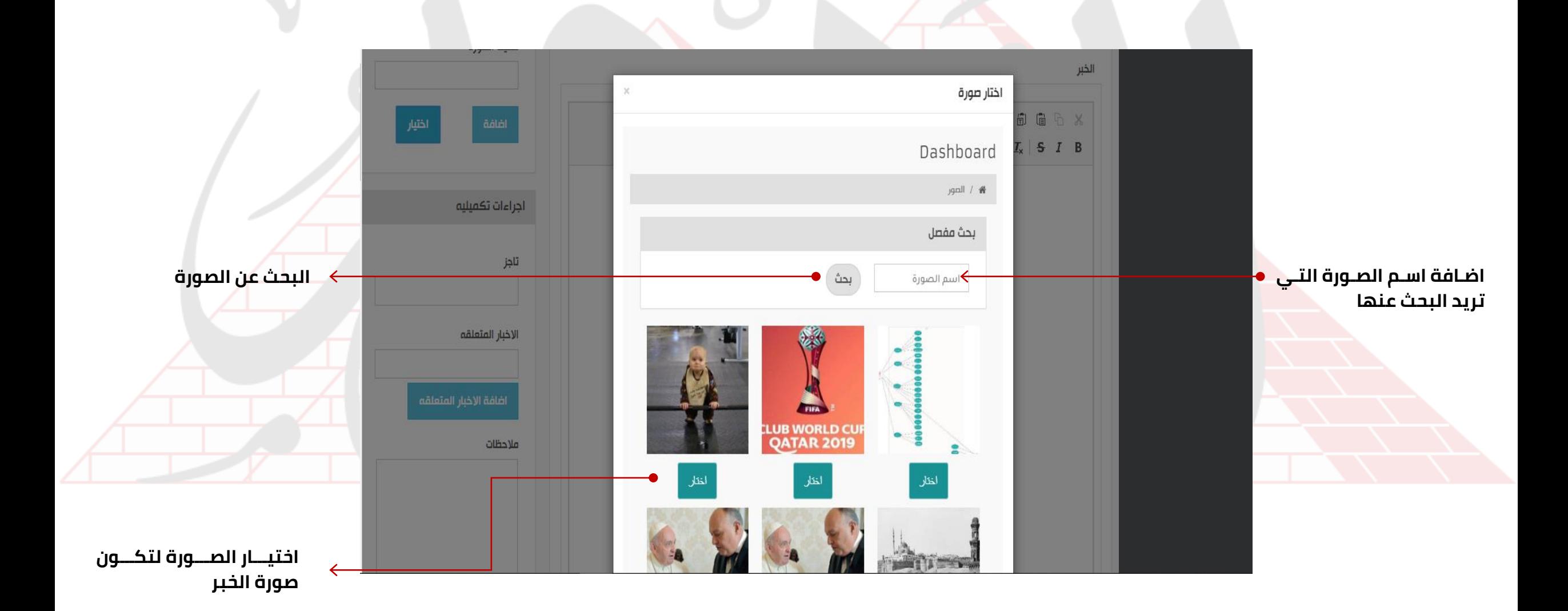

#### **صفحة اةافة الخبر: اةافة اخبار متعلقة**

<span id="page-17-0"></span>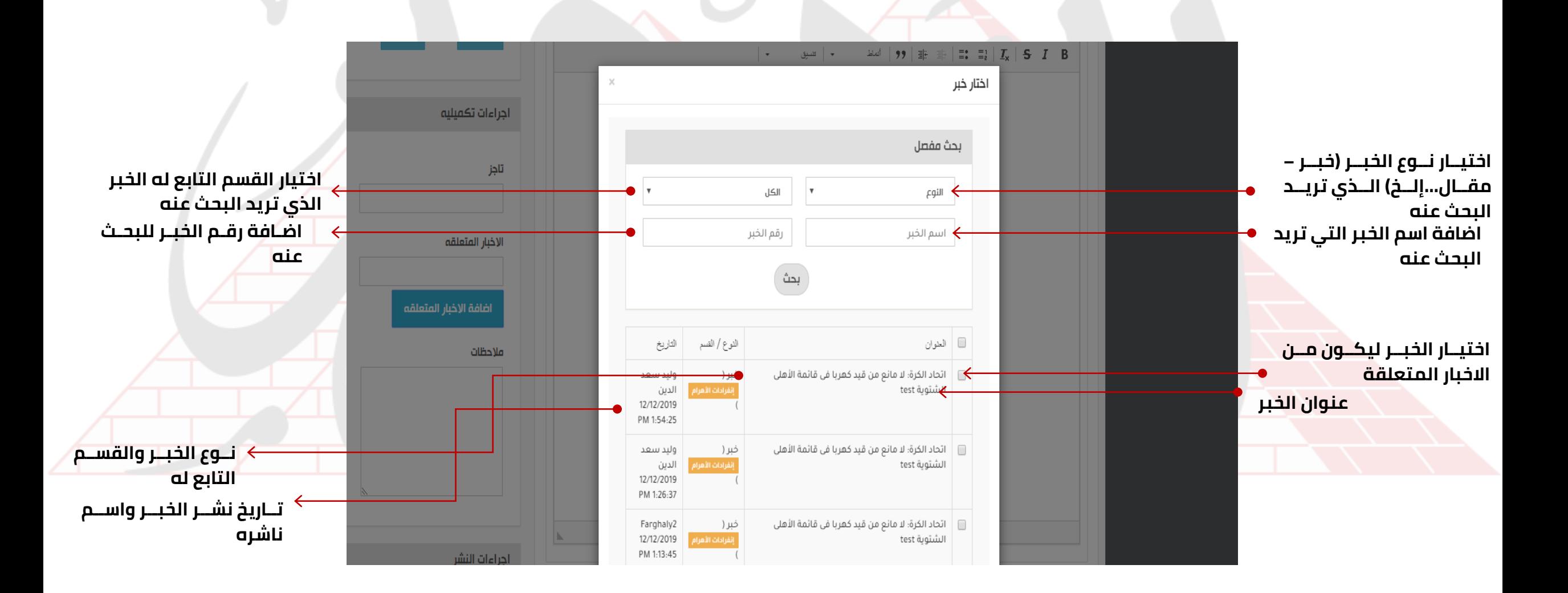

#### **صفحة كل الموةوعات**

<span id="page-18-0"></span>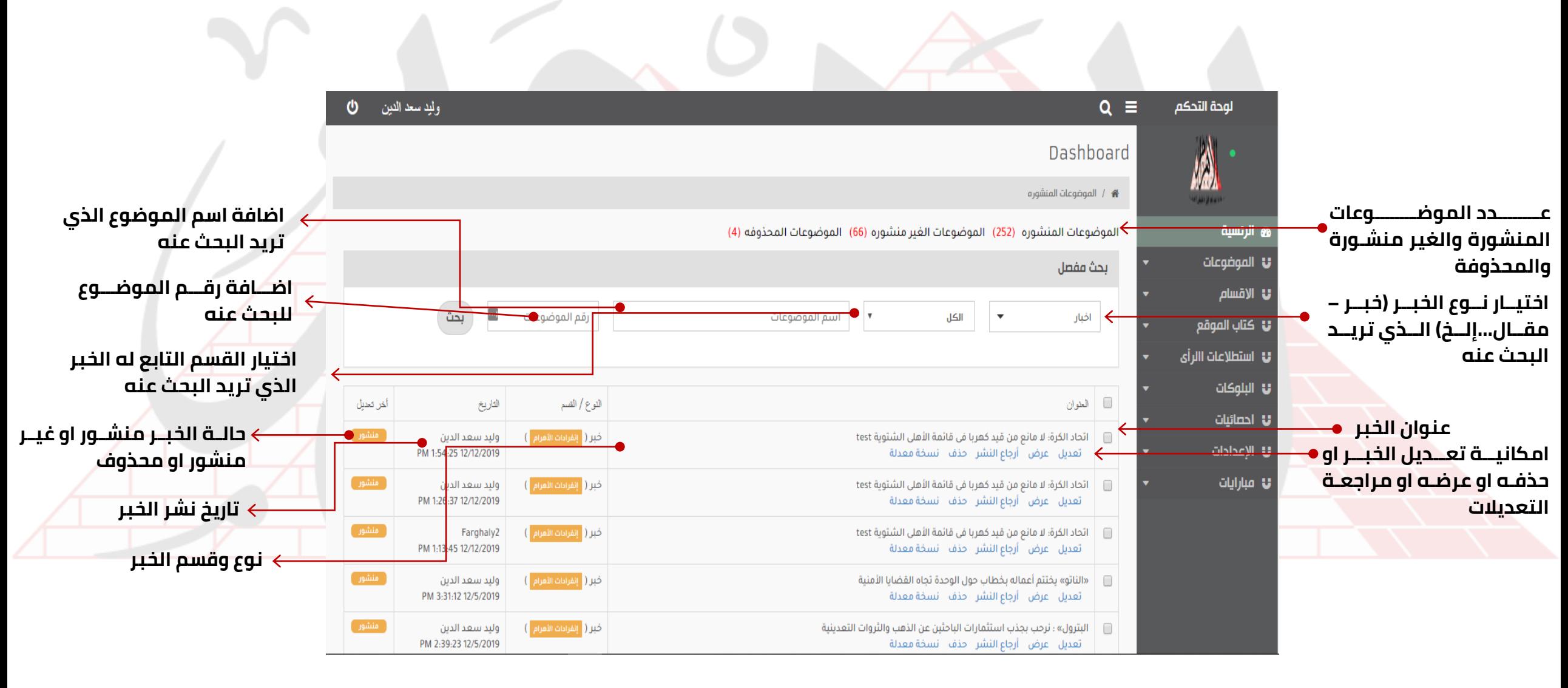

## **صفحة ترتيب االخبار**

<span id="page-19-0"></span>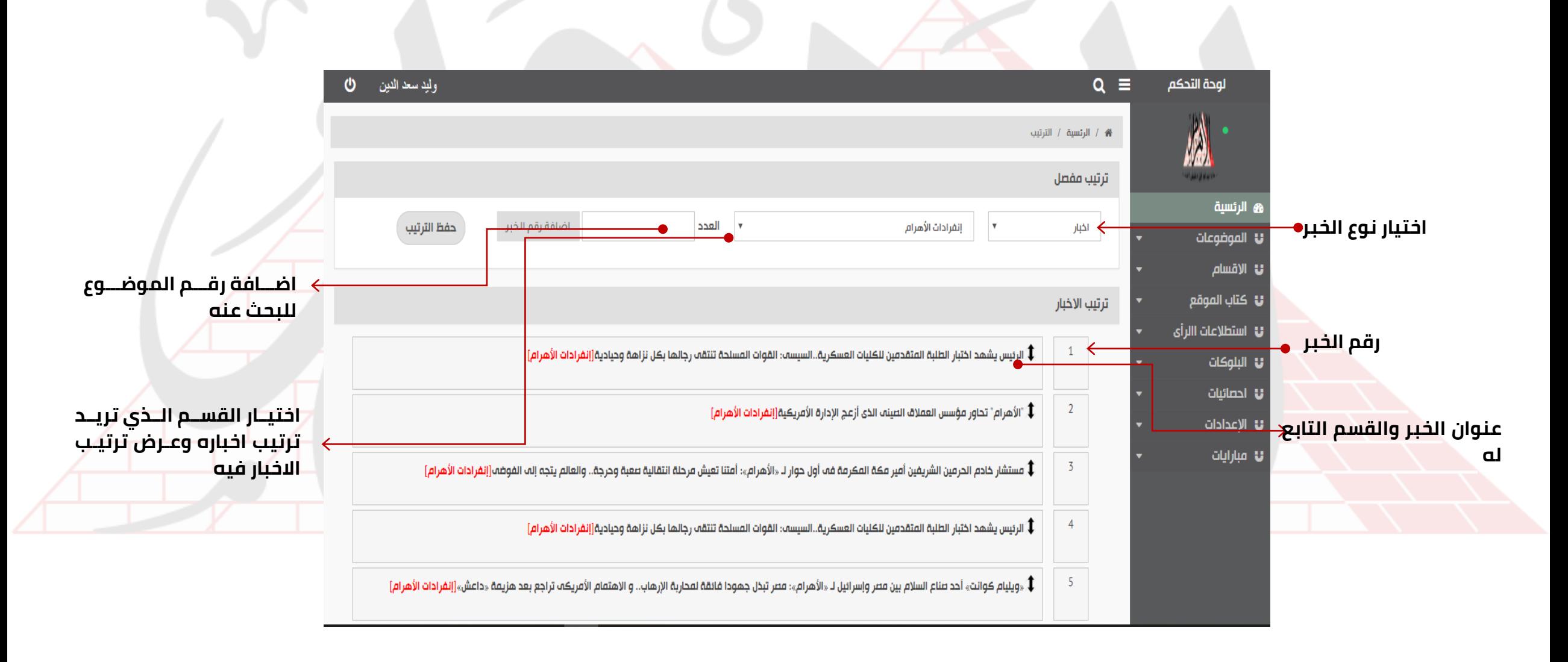

### **صفحة كل االقسام**

<span id="page-20-0"></span>![](_page_20_Figure_1.jpeg)

#### **صفحة اةافة قسم**

<span id="page-21-0"></span>![](_page_21_Figure_1.jpeg)

## **صفحة ترتيب االقسام**

<span id="page-22-0"></span>![](_page_22_Figure_1.jpeg)

#### **صفحة كل الكتاب**

<span id="page-23-0"></span>![](_page_23_Figure_1.jpeg)

## **صفحة اةافة كاتب**

<span id="page-24-0"></span>![](_page_24_Picture_35.jpeg)

## **صفحة ترتيب الكتاب**

<span id="page-25-0"></span>![](_page_25_Figure_1.jpeg)

# **صفحة اةافة استطالع رأي**

<span id="page-26-0"></span>![](_page_26_Figure_1.jpeg)

### **صفحة كل االستطالعات**

<span id="page-27-0"></span>![](_page_27_Figure_1.jpeg)

### **صفحة اةافة بلو**

<span id="page-28-0"></span>![](_page_28_Figure_1.jpeg)

## **صفحة كل البلوكات**

<span id="page-29-0"></span>![](_page_29_Picture_31.jpeg)

#### **صفحة االحصائيات: البحع**

<span id="page-30-0"></span>![](_page_30_Figure_1.jpeg)

### **صفحة االحصائيات: نتائج االحصائيات**

<span id="page-31-0"></span>![](_page_31_Figure_1.jpeg)

#### **صفحة المباريات – البطولة**

<span id="page-32-0"></span>![](_page_32_Figure_1.jpeg)

# **صفحة المباريات – تعديل البطولة**

<span id="page-33-0"></span>![](_page_33_Picture_24.jpeg)

#### **صفحة المباريات – االندية**

<span id="page-34-0"></span>![](_page_34_Figure_1.jpeg)

# **صفحة المباريات – تعديل االندية**

<span id="page-35-0"></span>![](_page_35_Picture_40.jpeg)

#### **صفحة المباريات – المباريات**

<span id="page-36-0"></span>![](_page_36_Figure_1.jpeg)

![](_page_37_Picture_0.jpeg)

![](_page_37_Picture_1.jpeg)